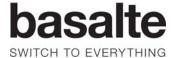

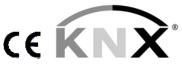

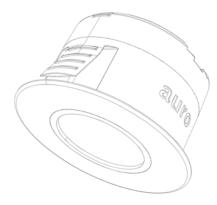

Before operating the unit, please read this manual thoroughly and retain it for future reference.

Model No. 180-02

You are cautioned that any changes or modifications not expressly approved in this manual could void your authority to operate this equipment.

**Caution:** The device could become damaged. Never connect the device to 230V!

**Caution:** The device may only be installed and connected by professional electricians. Observe the regulations valid in the country of use, as well as valid KNX guidelines.

# Identitifying the parts

A Programming button B Programming led C KNX connector

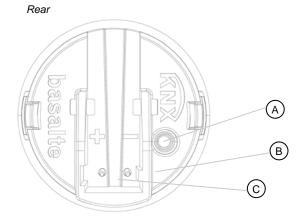

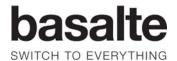

## How to install the Auro

The depth required for the Auro KNX is 37mm. Additional depth should be reserved for connecting the device.

Auro is intended for ceiling mounting. In order to install Auro, an opening should be made with a diameter of 43mm.

Auro has a horizontal detection angle of 360° and a vertical detection angle of 90°. Installed at a height of 2.5m, Auro will have a circular detection field with a diameter of 5m. The maximum installation height is 5m.

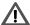

Caution: do not paint over the central IR window since this will prevent Auro to operate correctly.

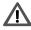

**Caution:** the device could become damaged. If there are any 230V or mains cables in the vicinity, make sure to maintain the distances to them specified in the applicable standards and regulations. Never install the device in a flush-mounted box together with 230V or mains cables.

## How to put the Auro into operation

Connect the bus line according to the KNX standard.

The required voltage to operate comes from the KNX bus.

Load the physical address into the Auro from ETS via the KNX bus.

Complete the required configuration settings for the Auro in ETS, and transfer the configuration by the KNX bus into the Auro.

Use the ETS database file which can be found on our website www.basalte.be.

## Technical data

## Features:

- PIR motion sensor
- lux sensor
- temperature sensor
- monochrome white LED

Initialisation: after a bus voltage failure or a bus reset, the Auro will not be ready for operation for at least 5 seconds.

Current from the KNX bus: 10mA

## Ambient temperature:

Operation: -5°C to 45°C Storage: -15°C to 55°C Transport: -15°C to 55°C

Max. humidity: 93% relative humidity, no moisture condensation

Environment: the device is designed for use at up to 2000m above sea level (MSL).

Protection class: II

Type of protection: IP 20

Basalte bvba Hundelgemsesteenweg 1A 9820 Merelbeke Belgium

> tel +32 9 3857838 fax +32 9 3296695

> > info@basalte.be www.basalte.be